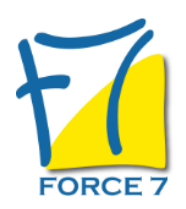

Développer l'e-commerce Domaine : Achats / Ventes Réf. : 1861AV

#### OBJECTIFS DE LA FORMATION

Identifier les leviers de la performance e-commerce Intégrer le e-commerce en mettant en place une stratégie e-commerce amenant des résultats, générant du trafic sur votre site et développer vos ventes

#### PRÉ-REQUIS

Aucun

#### MOYENS PÉDAGOGIQUES ET MODALITÉS D'ÉVALUATION

**Moyens pédagogiques :** Alternance entre théorie et exercices pratiques. Un support de cours adapté remis à chaque participant. Salle de cours équipée / connexion internet / matériels de projection / Tableaux / Paper Board.

**Modalités d'évaluation :** Evaluation au fur et à mesure des exercices pratiques / Questionnaire de satisfaction / Attestation de stage / Evaluation sommative par le formateur sur 5 questions.

**Formation en présentiel :** A l'aide de l'application EDUSIGN, les stagiaires ont un accès afin d'émarger pendant la formation et de répondre à une opinion qualité lors de la fin de la formation.

**Formation en distanciel :** A l'aide d'un logiciel, les stagiaires interagissent entre eux et avec le formateur / Accès à l'environnement d'apprentissage (supports,...)et aux preuves de suivi (émargements, évaluation,opinion qualité...) via la plateforme Edusign / Convocation avec lien de connexion.

#### CONTENU ET MÉTHODES MOBILISÉES

Un ou plusieurs tests de personnalité sont transmis en amont de la formation via un lien internet.

## **LES PREALABLES**

## **COMPRENDRE L'E-CLIENT ET SES MOTIVATIONS**

- Les freins des internaute
- L'intention d'achat des internaute

#### **QUEL DELAI MOYEN ENTRE LA PRISE DE DECISION ET L'ACHAT REEL EN FONCTION DES TYPES D'ACHAT ?**

- Intégrer les nouvelles exigences des econsommateurs
- Comment personnaliser la relation ?
- Comment transformer les visites sur le site en commande dans le respect du client et sans être trop intrusif ?
- Taux de clics
- Panier moyens
- Taux de fidélisation

**COMMENT SUIVRE ET METTRE EN PLACE CES INDICATEURS ?**

# PUBLIC CONCERNÉ

L accessibilité à la formation pour les personnes en situation de handicap est étudiée en amont selon les informations fournies.

# DURÉE ET DATES

**-Durée :**  2 JOURNEES soit 14 heures

#### **-Délai d'accès :**

Réponse par mail dans les 72h. En inter : inscription à la prochaine session suivant le nombre de places disponibles. En intra et en individuel : en fonction du planning déterminé par le client.

**-Dates des inter-entreprises :**  Nous contacter **.En Intra ou Individuel :** Nous contacter

## FORMULES ET TARIFS

**En inter-entreprises :**  586€ HT / Jour / personne

**En intra-entreprises :**  1164€ HT / Jour / groupe Groupe de 2 à 4 pers.

1479€ HT / Jour / groupe Groupe de 5 à 10 pers.

**En cours particulier :**  Nous consulter

## MODALITÉS PÉDAGOGIQUES

Présentiel, Distanciel.

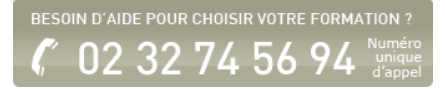

#### **COMMENT AGIR SUR LE TRAFIC POUR AMELIORER VOS TAUX DE TRANSFORMATION ?**

- Comment améliorer votre audience (spontanée on générée par des actions marketing)
- Le référencement naturel, les liens sponsorisés, les bannières, le e-mailing, ...
- Optimiser vos contenus éditoriaux
- Travailler sur la web sémantique, les mots clés utilisés

#### **QUELLES SONT LES INFORMATIONS INDISPENSABLES POUR VOS CLIENTS, LES VOTRES.**

Pratique : à partir de sites e-commerce, les participants à optimiser l'ergonomie de l'e-commerce

- Lever le frein du paiement en ligne
- Comprendre l'abandon du panier en ligne
- Comment garantir la sécurité des paiements ?
- Optimiser les informations du formulaire
- Comment relancer un internaute qui abandonne son panier ?

# **LA FIDELISATION DU SITE E-COMMERCE**

- Promotions, e-carte, services en ligne , newsletter,
- La segmentation de votre clientèle
- Comment communiquer avec les nouveaux clients ?
- Comment créer de l'interaction avec les clients ?

# **METTRE EN PLACE UNE ACTION ONE TO ONE**

- Comment alimenter votre base de données
- Retrouver des clients devenus actifs

## **UNE STRATEGIE MULTI CANAL PERTINENTE**

E-mailing, display, retargeting, affiliation, market places, blogs, SEO , SEM

# **LE PILOTAGE DES TAUX DE TRANSFORMATION**

- La gestion du Traffic, pour améliorer le taux de transformation
- Le Retour sur investissement

# **LE COMMUNITY MANAGEMENT**

Comment fédérer différemment vos cibles

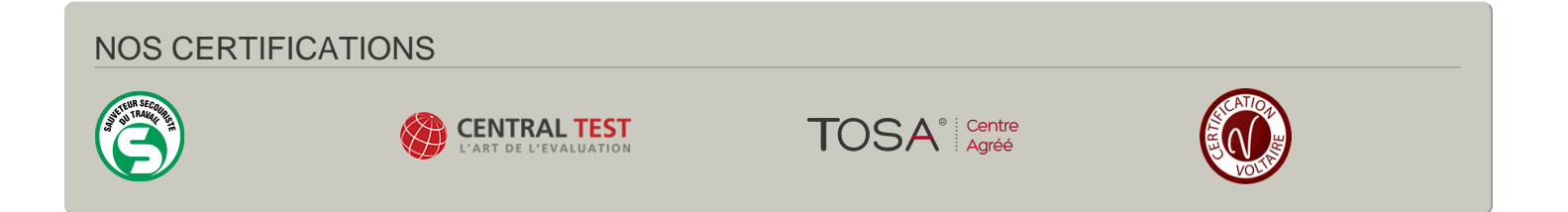